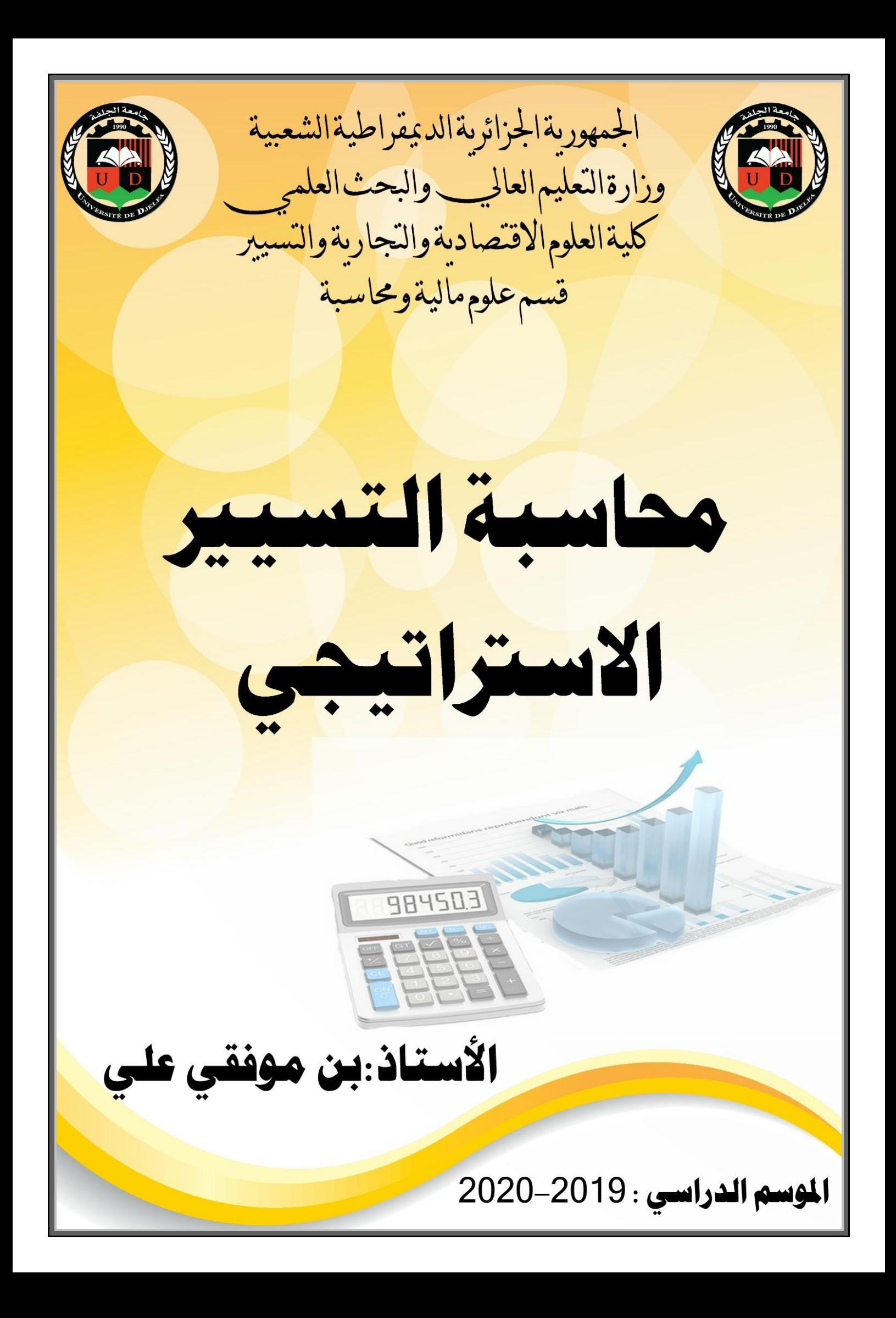

## محاسبة التكاليف تحليل التكاليف ألغراض مراقبة التسيير

تعد المحاسبة التحليلية من بين الأدوات المستخدمة في مراقبة التسيير بل تعد من أهمها و ذلك لأنها تشخص و تتابع بشكل تفصيلي ملختلف مراحل تشكل التكاليف و بطرق خمتلفة تبعا خلصوصيات املؤسسة. وقبل التطرق اىل حتليل التكاليف نتعرف على التكلفة و أنواعها

- **تعريف التكلفة :** هي جمموع االعباء املتعلقة مبرحلة معينة او مبنتوج مادي معني ، أو جمموع منتوجات ، او خدمة مقدمة يف مرحلة معينة قبل املرحلة النهائية أي قبل وصوهلا اىل البيع
	- **أنواع التكاليف :** ميكن تقسيم التكاليف حبسب املعايري ، وأهم هذه التقسيمات جند:
- **حسب محتوى التكاليف :** جبد هناك " التكلفة الكلية " وهي حتسب خمتلف التكاليف و عرب خمتلف املراحل "التكلفة اجلزئية " متس منتج معني مثال او تكاليف متغرية
- **حسب زمن حساب التكاليف :**ان كانت هذه التكاليف حمسوبة مسبقا فنطلق عليها "تكاليف معيارية " وان كانت حسبت فعليا نطلق عليها " تكاليف حقيقية "
- **حسب المركز أو الوظيفة :** و تتمثل يف بالتكاليف حبسب املتسبب فيها ) تكلفة الشراء ، تكلفة قسم الإنتاج ، تكلفة قسم التسويق …)

## طرق حساب التكلفة :

**-1 طريقة التكلفة الكلية :** وفق هذه الطريقة ميكن ان نصنف التكاليف اىل قسمني مباشرة و غري مباشرة .1.1 **التكاليف المباشرة :** هي األعباء اليت تتعلق بوحدة املنتوج فهي متس مباشرة املنتوج وهي ال تطرح أي مشكل يف احلساب و تضم :

- املواد االولية : قيمة املواد اليت تستعمل مباشرة يف العملية اإلنتاجية .
- اللوازم املستعملة : نستعمل اللوازم يف العملية اإلنتاجية بشكل مباشر .ولكنها أساسية يف تكوين املنتوج بشكل كبري
	- اليد العاملة املباشرة : حتدد قيمة العمل املبذول يف اإلنتاج لتحويل املواد و اللوازم اىل منتوجات
		- اخلدمات املباشرة : حتدد قيمة جممل اخلدمات اليت متس املنتج .
- .2.1 **التكاليف غير المباشرة :** هي التكاليف اليت ال ميكن حساهبا مباشرة يف سعر التكلفة الهنا ال تتفق على النشاط اإلنتاجي كله وليس على وحدات إنتاج معينة بصفة خاصة ، وتتواجد هذه التكاليف يف مجيع أقسام المؤسسة و يمكن ان نذكر منها : تكاليف انتاج معينة بصفة خاصة ، وتتواجد هذه التكاليف في مجيع أقسام املؤسسة و ميكن ان نذكر منها : تكاليف االنتاج غري املباشرة ، تكاليف التسويق الغري مباشرة ، تكاليف االدارة و املالية ...اخل . و انه و لتحليل األعباء غري املباشرة على املنتوجات جيب أن نقوم بتقسيم اىل أقسام و مراكز التحليل و ذلك لتسهيل حتميل التكاليف . **أنواع مراكز التحليل :**
	- **مراكز تحليل أساسية :**هي مراكز ذات نشاط قابل للقياس وهي أقسام بتوقف نشاط املؤسسة
- **مراكز تحليل مساعدة "ثانوية ":** تتميز بنشاط يصعب قياسه و مهمتها تتمثل يف مساعدة األقسام األساسية منها اإلدارة ، الصيانة ، الطاقة ...اخل
	- و تقاس العمليات اليت تقوم هبا األقسام األساسية بوحدة تدعى وحدة قياس
- **وحدة قيــاس :** تعرف على أهنا تلك الوحدة اليت تنسب إليها عناصر النفقات غري املباشرة . ووحدة القياس قد حتدد مقدار نقدي أو مقدار كمي ، فقد نأخذ عدد الوحدات املنتجة كوحدة قياس ، أو تكلفة المواد الأولية أو ساعات عمل.إلا أن تحديد وحدة القياس ليس بالأمر العشوائي بل يتطلب دراسة درجة ارتباط وحدة القياس بتكاليف القسم و ذلك باستخدام منوذج االحندار البسيط . و كلما كان معامل االرتباط بقرب من الواحد كلما كانت وحدة القياس أكثر داللة
	- **-2 أهم العالقات في حساب التكاليف :**
	- **تكلفة الشراء الكلية =** مشرتيات + مخ<sup>1</sup> + األعباء غري املباشرة لقسم التموين + األعباء اليت متس
		- هذا القسم **تكلفة االنتاج =** تكلفة املواد املستخدمة + مصاريف اإلنتاج األخرى **سعر التكلفة =** كلفة االنتاج املباع + مصاريف التوزيع
			- **نتيجة المحاسبة التحليلية =** رقم األعمال الصايف سعر التكلفة

**-3 تقييم طريقة التكلفة الكلية :** بعد تطرقنا هلذه الطريقة سوف نتكلم عن مزايا و عيوب هذه الطريقة **.1.3 المـزايا :**

 طريقة االقسام املتجانسة تعطي منهاجا تنظيمي يف حتديد املسؤوليات تسمح مبعرفة حجم املصاريف لكل قسم قياس جزء التكاليف غري املباشرة بكل قسم . تعد مبثابة عملية ملراقبة التسيري نظرا الهنا حتدد مراكز املسؤولية . حتليل التكلفة حسب املراحل . **.2.3 العيــوب :** صعوبة حتديد وحدة القياس . صعوبة تقسيم املؤسسة اىل أقسام متجانسة حقيقية و خباصة يف املؤسسات الكبرية . ال تأخذ بعني االعتبار تغريات مستوى النشاط . تعترب طريقة طويلة عند توزيع و حتميل األعباء غري املباشرة .

## طريقة التكاليف المتغيرة :

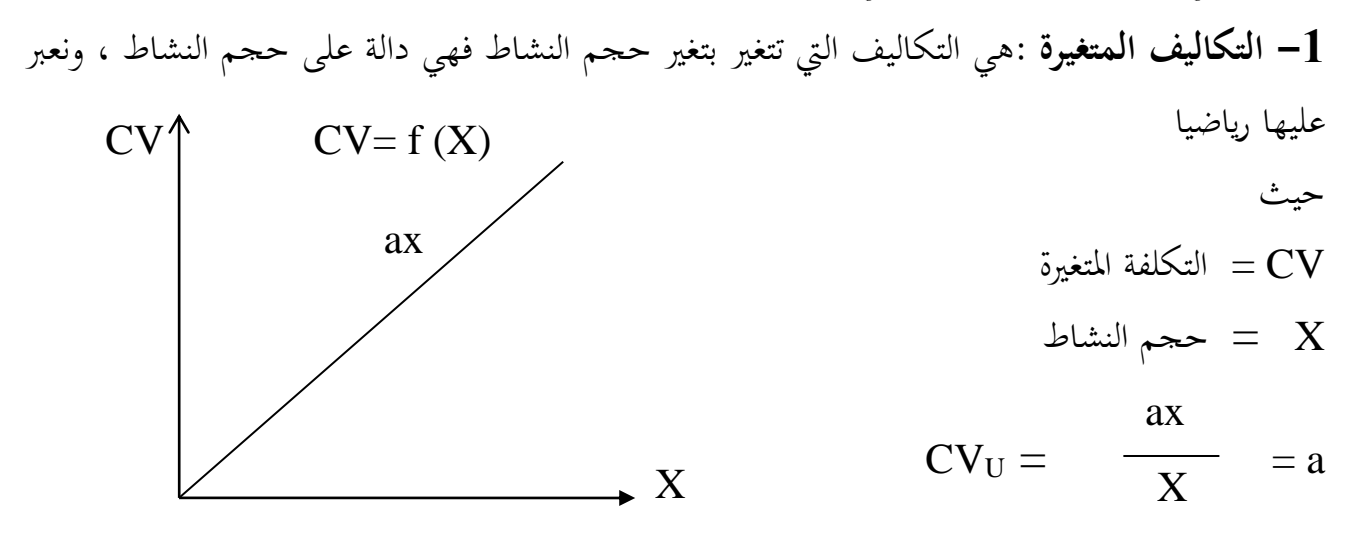

اذن التكلفة المتغيرة للوحدة الواحدة ثابتة ، ومن أمثلتها (المواد الاولية ، اليد العاملة ...).

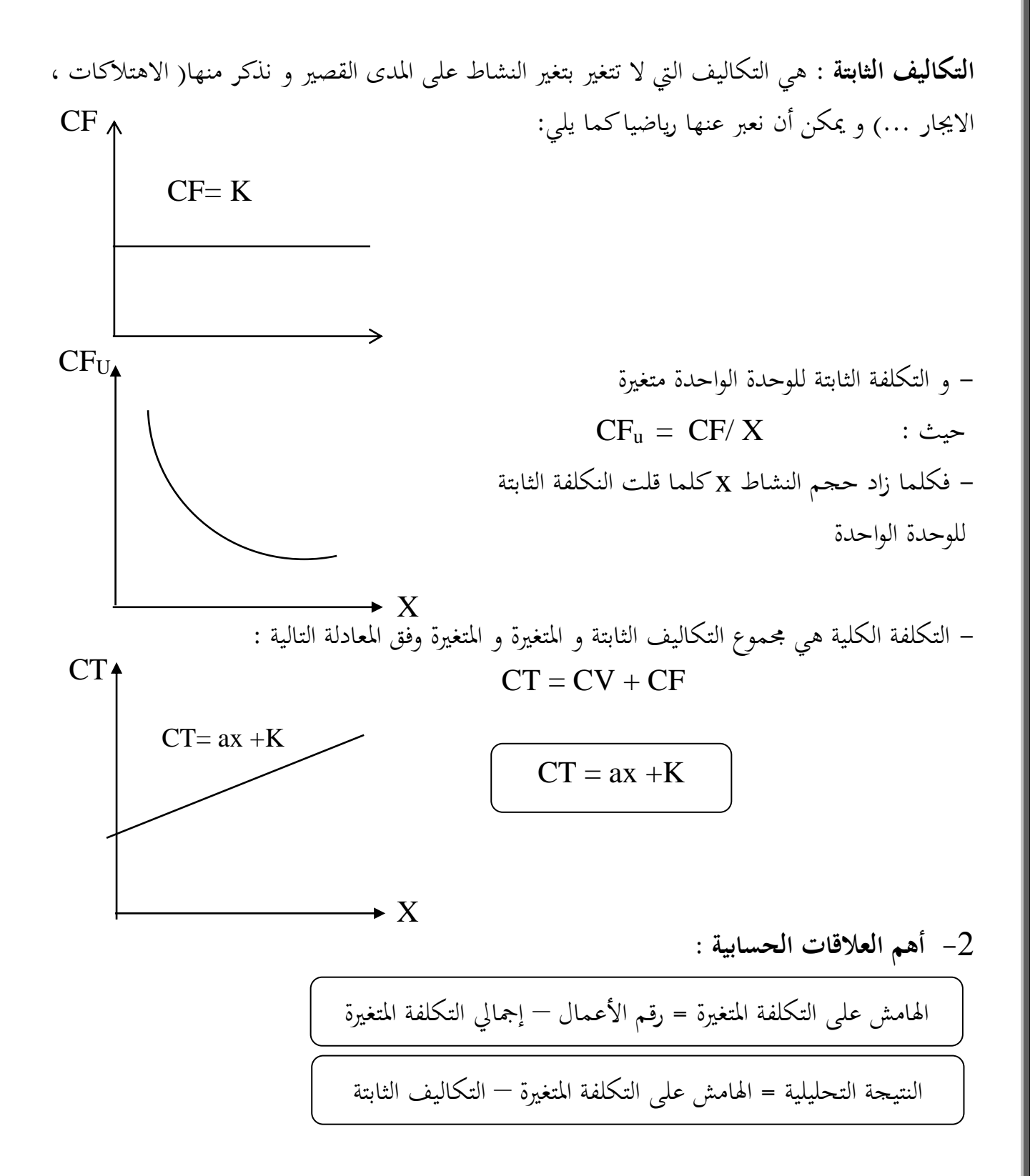

**-3 دراسة عتبة المردودية " نقطة التعادل":** يعترب حتليل نقطة التعادل من أهم الدراسات اليت تقوم على أساس العالقة بني التكاليف و احلجم و تعد أداة تسيريية هامة يف يد مراقب التسيري يف دراسة أثر مستوى النشاط

**.1.3 تعريف عتبة المردودية :** يقصد بعتبة املردودية مستوى االيرادات اليت ستبدأ املؤسسة عنده حتقيق أرباح . فخالل النشاط تبدأ املؤسسة يف تغطية تكاليفها حىت تصل اىل مستوى تتساوى فيه األموال املصخرة مع االيرادات . هذا املستوى يسمى برقم أعمال نقطة الصفر. هي املستوى الذي عنده ال حتقق املؤسسة ربح و ال تقع يف خسارة ، حيث رقم األعمال يساوي جمموع التكاليف **.2.3 فرضيات الطريقة :**  ان منوذج عتبة املردودية يقوم على جمموعة من الفرضيات منها : ثبات األعباء الثابتة ثبات أسعار البيع و ان التغري يف رقم األعمال ال حيدث اال بتغري مستوى النشاط تناسب العالقة بني التكاليف املتغرية وحجم النشاط أي أن التكلفة املتغرية للوحدة الواحدة تبقىثابتة كل ما ينتج يباع إمكانية الفصل بني عناصر التكاليف املتغرية و الثابتة . **.3.3 تحديد عتبة المردودية حسابيا :** عتبة املردودية = التكاليف املتغرية + التكاليف الثابتة هامش الربح = التكاليف الثابتة النتيجة = الصفر CA<sup>T</sup>= CV + CF

CA

وميكن حساهبا وفق العالقة التالية أيضا : عتبة املردودية =  $\overline{a}$  او عتبة املردودية = حيث : MCV  $% =$  $CA \times CF$ MCV CF MCV % MCV

| 6                     | 6 | 1 |
|-----------------------|---|---|
| 1                     | 1 |   |
| 2                     | 1 |   |
| 360 × $\frac{SR}{CA}$ |   |   |
| 360 × $\frac{SR}{CA}$ |   |   |
| 360 × $\frac{SR}{CA}$ |   |   |
| 1                     |   |   |
| 1                     |   |   |
| 1                     |   |   |
| 2                     |   |   |
| 3                     |   |   |
| 1                     |   |   |
| 2                     |   |   |
| 3                     |   |   |
| 3                     |   |   |
| 2                     |   |   |
| 3                     |   |   |
| 3                     |   |   |
| 4                     |   |   |
| 5                     |   |   |
| 6                     |   |   |
| 7                     |   |   |
| 8                     |   |   |
| 1                     |   |   |
| 1                     |   |   |
| 1                     |   |   |
| 1                     |   |   |
| 1                     |   |   |
| 1                     |   |   |
| 1                     |   |   |
| 1                     |   |   |
| 1                     |   |   |
| 1                     |   |   |
| 1                     |   |   |
| 1                     |   |   |
| 1                     |   |   |
| 1                     |   |   |
| 1                     |   |   |
| 1                     |   |   |
| 1                     |   |   |
| 1                     |   |   |
| 1                     |   |   |
| 1                     |   |   |
| 1                     |   |   |
| 1                     |   |   |
| 1                     |   |   |
| 1                     |   |   |
| 1                     |   |   |
| 1                     |   |   |
|                       |   |   |

- **.5.3 االستعماالت التحليلية لعتبة المردودية :**
- تبني لنا حجم األموال اجملندة و مردوديتها، فمردودية أعلى تعين سرعة دوران أكرب و بالتايل هوامش ربح أكرب
- لكل قطاع اقتصادي مردودية خاصة به و حساب عتبة املردودية للمؤسسة و مقارنتها بتلك اخلاصة بالقطاع سوف ميكن من الوقوف على نوعية األداء التسيريي داخل املؤسسة .
	- يفيد بالتنبؤ بنتائج املؤسسة املستقبلية وما هي الوسائل الواجب توفريها لذلك .

## -**1** طريقة التحميل العقـالني

إن طريقة التكاليف الحقيقية تبقى غير كافية للتحليل الاقتصادي و التسيير المالي للمؤسسة ، و على المؤسسة أن تقوم بفصل و فرز ملختلف عناصر سعر التكلفة و ذلك من أجل حتديد املسؤوليات بدقة للوصول الى تحديد أسباب تغير سعر التكلفة . هل هو راجع لتغير حجم النشاط أم للتغير في تكاليف عوامل االنتاج أو تغري املردودية التقنية للمؤسسة . ويتم هذا الفصل بني التكاليف الثابتة و املتغرية و كذا حتديد حجم النشاط الذي يؤثر يف هذه التكاليف، و تعد طريقة التحميل العقلاني من الأدوات التي تسمح بذلك . **.1.1 مبدأ طريقة التحميل العقالني :**

تعتمد أساسا على الفصل بين التكاليف الثابتة و المتغيرة فهذه الأخيرة لا تتغير للوحدة بتغير حجم النشاط كما رأينا في طريقة التكاليف المتغيرة . في حين أن التكاليف الثابتة تتغير عكسيا مع حجم النشاط بالنسبة للوحدة الواحدة.وبعد عملية الفصل بني نوعي التكاليف فاننا نقوم بعدها مبعاجلة التكاليف الثابتة وفق طريقة **"التحميل العقالني "** و ذلك وفق العالقة التالية :

 تكاليف ثابتة = حيث أن : يعرب عن معامل التحميل حجم النشاط احلقيقي حجم النشاط العادي حجم النشاط احلقيقي حجم النشاط العادي

 النشاط العادي : هو عبارة عن حجم النشاط الذي هتدف املؤسسة اىل بلوغه خالل مدة معينة . النشاط احلقيقي: هو عبارة عن حجم النشاط الذي استطاعت املؤسسة ان حتققه خالل مدة معينة. - نشري هنا انه من الصعب حتديد حجم النشاط العادي للقسم و ذلك نظرا للتدخالت و التعقيدات و تأثري عوامل أخرى يف حتديده . عند تحديد حجم النشاط العادي بحد في الواقع ثلاث حالات ممكنة

 **الحالة :1 حجم النشاط العادي = حجم النشاط الحقيقي** أي أن معامل التحميل يساوي الواحد . يف هذه احلالة فان التكاليف الثابتة سوف حتمل كلية على سعر التكلفة و ال ينتج أي فرق فيها

**الحالة :2 حجم النشاط العادي حجم النشاط الحقيقي**

يعين أن قدرة املؤسسة العادية مل تستعمل ومل تستغل ويف هذه احلالة حيمل جزء من التكاليف الثابتة اإلمجالية على سعر التكلفة و الباقي من التكاليف تعترب تكلفة نقص النشاط . أما ما يعرف **بتكلفة البطالة** و الذي يطرح من النتيجة و بالتايل يكون له أثر سليب على نتيجة املؤسسة .

**الحالة :2 حجم النشاط العادي حجم النشاط الحقيقي**

أي أن معامل التحميل أكرب من الواحد. وبالتايل فان املؤ سسة فاقت حجم قدراهتا اإلنتاجية ، أي أن املؤسسة جيب أن تتحمل تكاليف ثابتة أكرب من التكاليف النظرية و الفرق بينهما يعد ربح أو ما يعرف**"ربح الفعالية"**  ويضاف للنتيجة و بالتايل فهو يؤثر إجيابا يف نتيجة املؤسسة ككل .

- **.2.1 تقييم طريقة التحميل العقالني :**
	- **المــزايـا :**
- استخدام هذه الطريقة يسمح بعقلنة سعر التكلفة عكس طريقة التكلفة الكلية . تسمح بتحديد املسؤوليات يف املراكز ، وذلك عند حتديد حجم النشاط العادي تسمح بتقليل التأثر باحمليط اخلارجي
	- **العيــوب:**
	- حتديد معامل التحميل ليس باألمر السهل و الدقيق
- الفصل بني التكاليف الثابتة و املتغرية صعب ، وهذا ما جيعل دقة هذه الطريقة حمدودة نوعا ما